2022年度 第10回 Kobe Medical Club (KMC) <mark>WEBセミナー</mark>

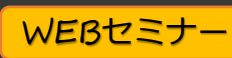

# <sup>第</sup>17<sup>回</sup> 神戸内科塾

謹啓 先生方におかれましては益々ご健勝のこととお慶び申し上げます。 各分野のスペシャリストからのレクチャーを通して、総合内科力のスキルアップを目的とした勉強会を開催する 運びとなりました。ご多忙中とは存じますが、ご出席賜りますようお願い申し上げます。 そのはない かいき

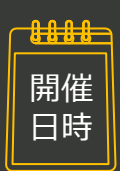

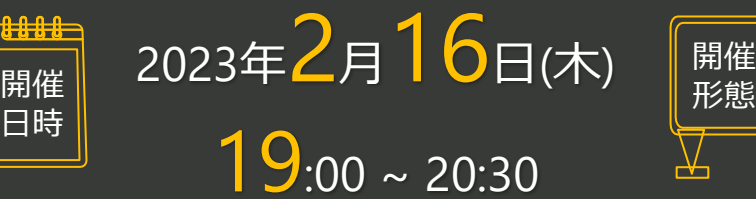

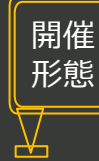

### オンライン (Zoom)

【事前登録用URL】 https://astrazeneca.zoom.us/meeting/register/tJIu dOypqDMvGNJ0HQNaMEtMav0o6lmjDEyD

【事前登録用二次元コード】

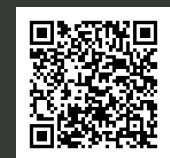

### ガイドランイン UP TO DATE

【座長】神戸大学大学院医学研究科 総合内科学部門 准教授 乙井 一典 先生

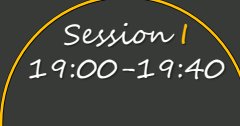

アレルギー総合 ガイドライン 2022

## 『 アレルギーは謎解きの後で

アナフィラキシーショックとその対応 -2022GLをふまえて-』 【演者】兵庫医科大学病院 アレルギー・リウマチ内科 病院助手 田村 誠朗 #生

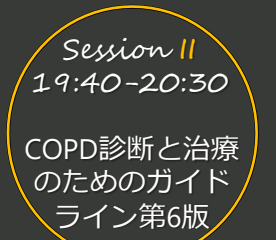

### 『 生活習慣病の観点からプライマリケア医と 考えるCOPD診療 ~ガイドライン改訂もふまえて~』 【演者】大阪公立大学大学院医学研究科 呼吸器内科学 講師 渡邉 徹也 先生

• 本勉強会は、Webツールを利用したオンライン形式で開催いたします。事前登録方法は、本書表・裏面をご確認ください。

- 勉強会参加用URL等のアクセス情報や注意事項は、参加登録完了後にご案内いたします。
- 勉強会案内の転送や開示、会議の録画・録音・撮影等はお控えいただきますようお願い申し上げます。
- 本会は医療従事者向けの内容となりますため、ご視聴環境についてご配慮くださいますようお願い申し上げます

主催:アストラゼネカ株式会社

### **事前登録方法**

**■参加希望の先生は、下記URLまたは二次元コードよりアクセス頂き、 「お名前」「メールアドレス」「ご施設名」「ご所属の科」のご登録をお願い申し上げます 〈Zoom〉事前参加登録完了後、ご参加用URLを送付いたします。**

#### **【事前登録用URL】**

**https://astrazeneca.zoom.us/meeting/register/tJIudOypqDMvGNJ0HQNaMEtMav0o6lmjDEyD**

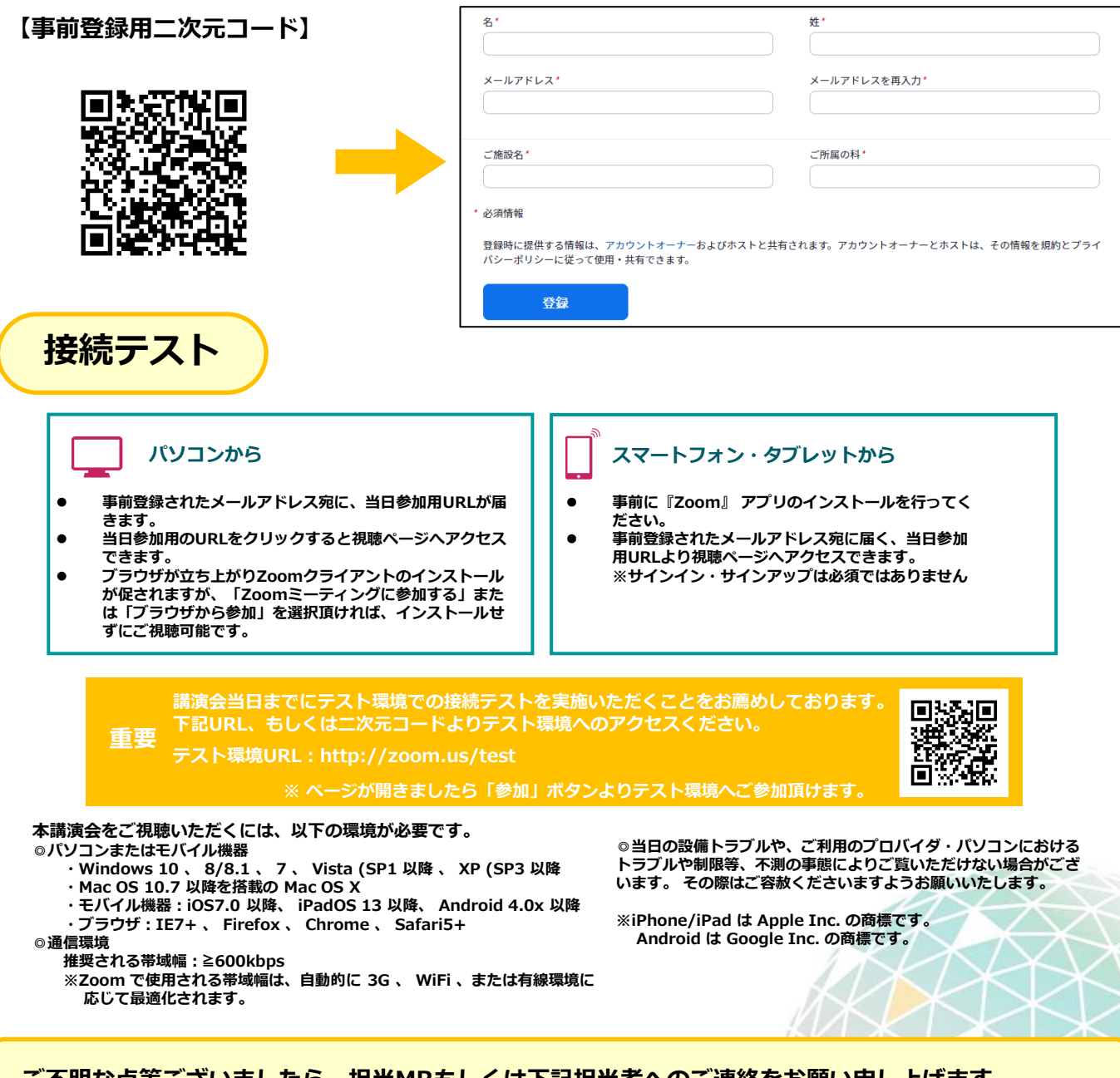

**ご不明な点等ございましたら、担当MRもしくは下記担当者へのご連絡をお願い申し上げます。 アストラゼネカ株式会社 松井 美希( Miki.Matsui@astrazeneca.com 080-3033-8248 )**

主催 アストラゼネカ株式会社